- 13 ISBN 9787121035197
- 10 ISBN 7121035197

出版时间:2006-12

页数:316

版权说明:本站所提供下载的PDF图书仅提供预览和简介以及在线试读,请支持正版图书。

## www.tushu000.com

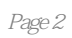

 $1.1$   $1.1$   $1.1.2$   $1.1.2$  $1.1.3$   $1.1.4$   $1.2$  $CPU$   $1.2.1$   $CPU$   $1.2.2$   $CPU$  $1.23$  CPU  $1.24$  CPU  $1.3$  $1.31$   $1.32$   $1.33$  $1.34$   $2$  $2.1$   $2.1.1$   $2.1.2$  $21.3$   $22$   $221$  $2.2.2$  2.2.3  $2.3$  $231$   $232$  $233$   $234$   $24$ 的选购 2.4.1 任务一 了解显示器的原理与分类 2.4.2 任务二 掌握显示器的主要性能指标  $243$  2.5  $25$   $251$   $252$  $26$  2.6  $261$  $262$  2.63  $27$  $27.1$   $27.2$   $27.2$   $27.3$  $28$  2.81  $281$  $283$  2.9  $201$  $292$  2.9.3  $29.4$  3  $31$   $31.1$   $31.2$ 3.1.3 CPU 3.1.4 3.1.5 3.1.6  $31.7$   $31.8$   $31.9$  $31.10$   $31.11$   $32$  $321$   $322$   $323$  $324$   $4$  BIOS  $41$  BIOS  $4.1.1$  CMOS  $4.1.2$  BIOS  $4.1.3$  $4.1.4$   $4.1.5$   $4.1.6$  $4.1.7$  BIOS  $4.2$  BIOS  $4.2.1$  $BIOS$   $4.2.2$   $DOS$   $BIOS$   $4.2.3$  $W$ indows  $BIOS$   $5$   $51$  $5.1.1$   $5.1.2$  $\begin{array}{cccc}\n\text{5} & & \text{BIOS} & & 5 \\
& 51.1 & 52 & 52.1 \\
& 52 & 53 & 52.1 & \text{LFORMAT} \\
& \text{Edd} & \text{Eemat} & & 53 & \text{LFORMAT}\n\end{array}$  $5.22$  DM  $5.3$   $5.31$ 务一 用Fdisk和Format实现硬盘的分区与高级格式化 5.3.2 任务二 用F32 MAGIC实现硬盘的分区与  $5.3.3$  Disk Genius  $6.1$   $6.1$   $6.1.1$  Windows  $61.2$  Windows 98  $61.3$  Windows XP  $61.4$  $W$ indows  $2003$   $62$   $621$  $6.22$  6.2.3  $6.23$  $63$  6.3.1 Office  $6.32$ 装 Photoshop CS 6.3.3 任务三 安装 WinRAR 本章小结 练习与提高第7章 计算机的病毒及处理  $7.1$   $7.1.1$   $7.1.2$  $\frac{7.2}{7.21}$ <br>  $\frac{7.2}{7.21}$ <br>  $\frac{7.2}{7.21}$ <br>  $\frac{7.2}{7.21}$ <br>  $\frac{7.2}{7.21}$ <br>  $\frac{7.2}{7.21}$ <br>  $\frac{7.2}{7.21}$  $\frac{1}{2}$ ,  $\frac{1}{2}$ ,  $7.2.3$  QQ MSN  $7.3$  $7.31$   $7.32$   $2006$ 

7.3.3 KV2006 7.3.4  $2006$  8.1  $81.1$  8.1.2  $82 \t 8.2$   $8.2 \t 8.2.2$  $823$   $831$   $824$  $83$   $831$   $832$  $833$   $84$  Windows  $841$ 任务一 使用Windows优化大师优化Windows系统 8.4.2 任务二 使用Windows优化大师清理系统中  $8.5$  GHOST  $8.5.1$  GHOST  $8.5.1$  $852$  GHOST  $853$  GHOST  $9 \qquad 9.1 \qquad CPU \qquad 9.1.1$  $CPU$  9.1.2 CPU 9.2  $CPU$  $9.21$  9.2.2  $9.2$  $9.31$  9.3.2  $9.4$   $9.41$   $9.42$  $9.5$   $9.5$  $9.52$  example  $9.6$  $961$  9.6.2 extended by  $962$  9.6.2 extended by  $963$  $9.7$  9.7  $1$  $9.7.2$  example  $9.8$  $9.81$  example  $9.82$  本站所提供下载的PDF图书仅提供预览和简介,请支持正版图书。

:www.tushu000.com